# **CTSiM: A Computational Thinking Environment for Learning Science through Simulation and Modeling**

Satabdi Basu<sup>1</sup>, Amanda Dickes<sup>2</sup>, John S. Kinnebrew<sup>1</sup>, Pratim Sengupta<sup>2</sup>, and Gautam Biswas<sup>1</sup> *1 Institute for Software Integrated Systems (ISIS) & EECS Dept, Vanderbilt University, Nashville, TN 37212, U.S.A. 2 Department of Teaching and Learning, Peabody College, Vanderbilt University, Nashville, TN 37235, U.S.A.* 

Keywords: Computational Thinking, Agent-based Modeling, Simulations, Visual Programming, Learning-by-Design, Scaffolding, Science Education.

Abstract: Computational thinking (CT) draws on fundamental computer science concepts to formulate and solve problems, design systems, and understand human behavior. CT practices (*e.g.*, problem representation, abstraction, decomposition, simulation, verification, and prediction) are also central to the development of expertise in a variety of STEM disciplines. Exploiting this synergy between CT and STEM disciplines, we have developed CTSiM, a cross-domain, scaffolded, visual-programming and agent-based learning environment for middle school science. We present and justify the CTSiM architecture and its implementation. To identify challenges and scaffolding needs in learning with CTSiM, we present a case study describing the challenges that a high- and a low-achieving student faced while working on kinematics and ecology units using CTSiM. Decreases in the number of challenges for both students over sequences of related activities illustrate the combined effectiveness of our approach. Further, the specific challenges and scaffolds identified suggest the design of an adaptive scaffolding framework to help students develop a synergistic understanding of CT and science concepts.

## **1 INTRODUCTION**

Science education in K-12 classrooms has been a topic of growing importance. The National Research Council framework for K-12 science education (NRC, 2011) includes several core science and engineering practices: asking questions and defining problems, developing and using models, planning and carrying out investigations, analyzing and interpreting data, using mathematics and computational thinking, and constructing explanations and designing solutions. Several of these epistemic and representational practices central to the development of expertise in STEM disciplines are also primary components of Computational Thinking (CT). CT involves formulating and solving problems, designing systems, and understanding human behavior by drawing on the fundamental concepts of computer science (Wing, 2010). Specifically, CT promotes abstraction, problem representation, decomposition, simulation, and verification practices. Thus it is not surprising that CT is included as a key feature in NRC's K-12 science education framework. In fact, several researchers suggest that programming and

computational modeling can serve as effective vehicles for learning challenging STEM concepts (Guzdial, 1995; Sherin, 2001; Hambrusch et al., 2009).

In spite of the observed synergies between CT and STEM education, empirical studies have shown that balancing and exploiting the trade-off between the domain-generality of CT and the domainspecificity of scientific representations, presents an important educational design challenge (Sengupta et al., 2012a). Thus, Sengupta et al. (2012b, 2013) and Basu et al. (2012) proposed CTSiM (Computational Thinking in Simulation and Modeling) for K-12 science learning using a computational thinking approach. CTSiM provides an agent-based, visual programming interface for constructing executable computational models and allows students to execute their models as simulations and compare their models' behaviors with that of an expert model.

In this paper, building upon our previous work, we present key design principles and their translation to details of the CTSiM architecture (Sengupta et al., 2013; Basu et al., 2012). In an initial study with 6th-grade students in a middle Tennessee public school, students showed high pre-post learning gains and a good understanding of the basic science

Basu S., Dickes A., S. Kinnebrew J., Sengupta P. and Biswas G..<br>CTSiM: A Computational Thinking Environment for Learning Science through Simulation and Modeling.

DOI: 10.5220/0004390103690378

In *Proceedings of the 5th International Conference on Computer Supported Education* (CSEDU-2013), pages 369-378 ISBN: 978-989-8565-53-2

concepts. However, students also faced a number of challenges while working with CTSiM. This paper presents a case study that discusses the challenges that a high and a low achieving student faced while working on a physics and a biology unit using CTSiM. We compare and contrast the challenges faced by the two students, and discuss how the challenges evolved over time. The set of challenges, and the scaffolding provided to help overcome them, suggest the design of an adaptive scaffolding framework to help students develop a synergistic understanding of CT and science concepts.

## **2 CTSiM DESIGN PRINCIPLES AND ARCHITECTURE**

This section discusses a set of key principles that guide the design and implementation of CTSiM (Sengupta et al., 2012b, 2013; Basu, et al., 2012). The design principles and the corresponding implementation decisions are summarized in Table1.

## **2.1 CTSiM Design Principles**

Wing's notion of CT (Wing, 2010) emphasizes abstractions and the automation of abstractions. In computer science, abstractions represent generalizations and parametric forms of code segment instances. They capture essential properties common to a set of objects while hiding irrelevant distinctions among them. According to Wing, the "nuts and bolts" in CT involve defining multiple layers of abstraction, understanding the relationships between the layers, and deciding what details need to be highlighted (and complementarily, what details can be ignored) in each layer. This led to our first 2 design principles (DP) -

**DP1:** *Engage students in defining multiple layers of computational abstractions to represent different aspects of the domain*, and

**DP2:** *Help students understand relations between the abstraction layers by mechanizing the relationships*.

Another important characteristic of CT is its focus on conceptualization and developing ideas on how to solve a problem rather than producing software and hardware artifacts that represent the solution to a problem. This forms the basis for

**DP3:** *Help students conceptualize phenomena rather than program them using rigid syntax and semantics*.

When CT mechanisms are anchored in real-world

problem contexts, programming and computational modeling become easier to learn (Hambrusch et al., 2009). Also, reorganizing scientific and mathematical concepts around computational mechanisms lowers the learning threshold, especially in domains like physics and biology (Redish and Wilson, 1993). Learning environments that adopt this approach need to make the CT principles explicit and easy to apply, without limiting the range of phenomena that can be modeled (high-ceiling) and the types of artifacts that can be studied (wide-walls), to make them widely applicable in K-12 classrooms (Sengupta et al., 2012b). This leads to two additional principles:

**DP4:** *Make the learning environment encompass wide-walls and high-ceilings to provide a common set of principles for studying multiple STEM disciplines*, and

**DP5:** *Make the CT principles in a domain and the computational commonalities across domains explicit and easy to use*.

The rest of our design principles draw on the modeling literature. Modeling – the collective action of developing, testing and refining models - has been described as the core epistemic and representational practice in the sciences (Lehrer and Schauble, 2006). Using this we establish:

**DP6:** *Adopt a modeling paradigm which is intuitive and easily understandable by K-12 students*.

We choose an agent-based modeling paradigm since it is believed to productively leverage students' pre-instructional intuitions, and it helps in learning of complex systems and emergent phenomena in science domains (Wilensky and Reisman, 2006). Logo (Papert, 1980), a well-known agent-based programming language used to support children' learning through the creation of artifacts, facilitates simultaneous learning of concepts about the domain phenomena and computational concepts, such as procedure abstraction, iteration, and recursion.

Also, to help students seamlessly progress through cycles of algorithm construction, visualization, analysis, reflection and refinement with timely feedback, we have

**DP7:** *Incorporate multiple "liveness" factors as support for programming and learning by design*.

After model construction, learning is believed to occur by comparing the model behavior against that of a correct model or real world data. Thus, we have **DP8:** *Enable verification and validation of computational models.*

Finally, to help students model real-world phenomena and to apply their skills learnt through modeling to real world problems, we have

**DP9:** *Draw on engineering thinking by building sys-*

*tems that model and interact with the real world*.

#### **2.2 Implementing Design Principles: The CTSiM Architecture**

We base the conceptual framework for our pedagogical approach on a typical learning-by-design sequence. Figure 1 depicts the CTSiM activity sequence which integrates our conceptual framework with the agent-based modeling paradigm.

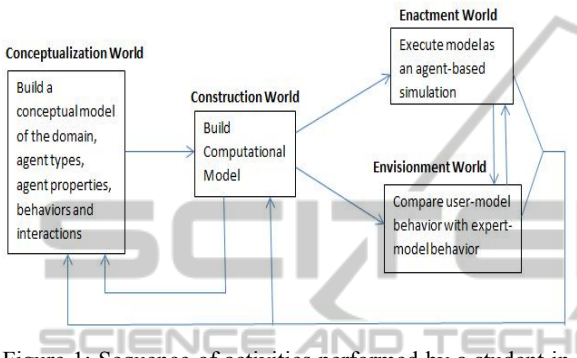

Figure 1: Sequence of activities performed by a student in the CTSiM learning environment.

Initially, students conceptualize the science phenomena by structuring it in terms of the types of agents involved, their properties, behaviors, and interactions in what we call the 'Conceptualization World'. They then construct computational models describing the behavior of each agent type in the Construction or C-World. Engaging students in modeling at two different levels of abstraction helps implement DP1. Students can view another layer of abstraction by executing their models as agent-based NetLogo simulations (Wilensky, 1999) in the Enactment or E-World. Following DP2, the agent types and properties specified in the conceptual model determine what students can model in the C-World. Similarly, the computational models constructed determine what students see in the E-World. Students can also verify the correctness of their models by comparing the simulations generated by their models against 'expert' simulations in the Envisionment or V-World (this implements DP8).

 The next design decision involved choosing a mode of programming for the C-World to enable students to represent phenomena computationally without having to learn the syntax and semantics of a programming language (see DP3).

We focus on visual programming (VP) as the mode of programming to make it easier for middle school students to translate their intuitive knowledge of scientific phenomena (whether correct or incor-

rect) into executable models (Sengupta et al., 2012b, 2013). In such environments, students typically construct programs using graphical objects in a dragand-drop interface (Kelleher and Pausch, 2005). This significantly reduces students' challenges in learning the language syntax (compared to textbased programming), and thus makes programming more accessible to novices. Unlike some agentbased VP environments like AgentSheets (Repening, 1993), StarLogo TNG (Klopfer et al., 2005), Scratch (Maloney et al., 2004), and Alice (Conway, 1997), which have often been employed with game design as the core programming activity, our goal is to focus on using VP to support scientific modeling and simulation.

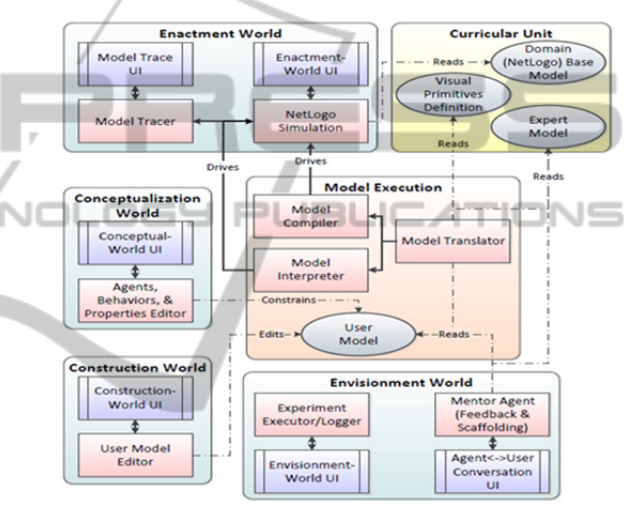

Figure 2: The CTSiM architecture.

The CTSiM C-World consists of a library of visual primitives from which students can choose primitives and spatially arrange them to generate their computational models. These primitives include both domain-specific and domain-general primitives (Sengupta et al., 2013). The set of available visual primitives may vary with the domain or curricular unit being modeled. Different curricular units of varying complexities can be defined by specifying (i) a set of available visual primitives, (ii) an expert computational model using these primitives, and (iii) a NetLogo-based domain model (implements DP4). Some of these visual primitives are specific to the domain being modeled, while others related to CT principles are domain-general and can be reused across domains (in accordance with DP5). The visual primitives are internally translated to an intermediate language (a limited set of computational primitives), which is then compiled into NetLogo code to generate a simulation corresponding to the

| <b>Design Principles (DP)</b>                                                                                                    | <b>Implementation Decisions</b>                                                                                                    |
|----------------------------------------------------------------------------------------------------|----------------------------------------------------------------------------------------------------|
| DP1: Engage students in<br>defining multiple layers of<br>computational abstractions to<br>represent different aspects of<br>the domain                                    | Students construct conceptu-<br>al models (structural and be-<br>havioural layer) and compu-<br>tational models(functional<br>layer), and can also execute<br>their models as simulations      |
| DP2: Help students under-<br>stand relations between the<br>abstraction layers by mecha-<br>nizing the relationships                                                       | Conceptual model deter-<br>mines available primitives in<br>the C-World, Computational<br>model determines simulation                                                                          |
| DP3: Help students<br>conceptualize phenomena<br>rather than program them<br>using rigid syntax and<br>semantics                                                           | Employ a drag-and-drop<br>visual programming<br>interface                                                                                                    |
| DP4: Make the learning en-<br>vironment encompass wide-<br>walls and high-ceilings to<br>provide a common set of<br>principles for studying mul-<br>tiple STEM disciplines | Ability to define any domain<br>in terms of a base model in<br>NetLogo, a list of available<br>primitives, and an expert<br>computational model using<br>those primitives                      |
| DP5: Make the CT principles<br>in a domain and the compu-<br>tational commonalities<br>across domains explicit and<br>easy to use                                          | For each domain, define<br>some visual primitives<br>which are domain-specific<br>and others which are do-<br>main-general; re-use the<br>domain-general primitives<br>across multiple domains |
| DP6: Adopt a modeling par-<br>adigm which is intuitive and<br>easily understandable by K-<br>12 students                                                                   | Employ an agent-based<br>modeling/programming<br>paradigm                                                                                                    |
| DP7: Incorporate multiple<br>'liveness" factors as support<br>for programming and learn-<br>ing by design                                                                  | Include functionalities for<br>code-highlighting, and<br>commenting out code                                                                                                    |
| DP8: Enable verification and<br>validation of computational<br>models                                                                                                    | Implement the Enactment<br>and Envisionment worlds                                                                                                    |
| DP9: Draw on engineering<br>thinking by building systems<br>that model and interact with<br>the real world                                                                 | Make students analyze real<br>world data in the conceptual-<br>ization phase; Then, apply<br>concepts learnt to real<br>world problems                                                         |

Table 1: Design principles and corresponding implementation decisions.

user model. Figure 2 presents the architecture for the CTSiM learning environment. In Section 3, we describe the details of the different components of the architecture which we have already implemented. Other components like the Conceptualization World will be implemented in future versions of CTSiM.

## **3 CTSiM IMPLEMENTATION**

### **3.1 The Construction or C-World**

The C-World allows students to build computational models using an agent-based, visual programming interface (see Figure 3). The students choose the type of agent and procedure they are modeling at the top of the screen. A list of visual primitives, along with corresponding icons, is provided on the left pane. These primitives are of three types: agent actions (e.g., moving, eating, reproducing), sensing conditions (e.g., vision, color, touch, toxicity), and controls for regulating the flow of execution in the computational model (e.g., conditionals, loops). Students drag and drop these available primitives onto the right pane, arranging and parameterizing them spatially to construct their models.

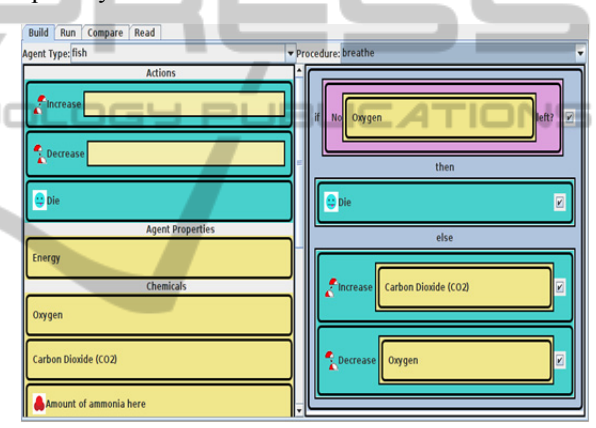

Figure 3: Construction world with a 'breathe' procedure for 'fish' agents in a fish-tank unit.

#### **3.2 The Enactment or E-World**

The E-World allows students to define a scenario (by assigning initial values to a set of parameters) and visualize the multi-agent-based simulation driven by their computational model, as seen in Figure 4. CTSiM, written in Java, includes an embedded NetLogo instance to implement the simulation. Students' models are represented in the system as code graphs of parameterized computational primitives. These code graphs remain hidden from the end-user (the learner), and are translated into NetLogo commands to generate the simulations. NetLogo visualizations and plotting functionalities provide the students with a dynamic, real-time display of how their agents operate in the microworld, thus making explicit the emergence of aggregate system behaviours.

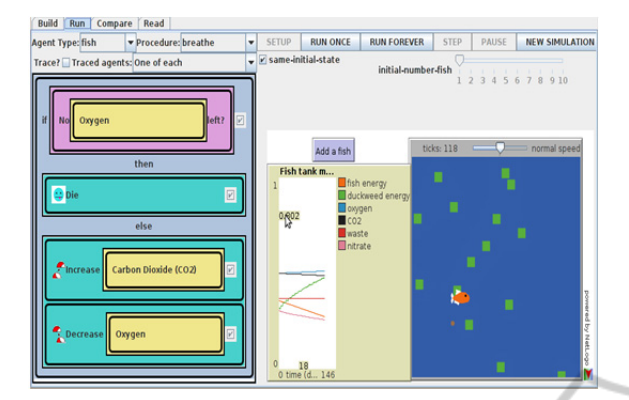

Figure 4: The Enactment world for a fish-tank unit.

Furthermore, CTSiM supports model tracing, meaning that the system can highlight each primitive in the C-World as it is being executed in the E-World (implements DP7). In order to achieve normal speed of execution, the 'model trace runner' is treated as an alternate model execution path available in the E-World (see Figure 2) where each visual primitive is translated separately via the Model Interpreter, instead of the entire user model being translated to NetLogo code. Such supports for making algorithms "live", helps students better understand the correspondence between their models and simulations, as well as identify and correct model errors. CTSiM also supports execution of subsets of the code in the C-World through the standard programming practice of "commenting out" parts of the computational model, allowing students to test their models in parts. These functionalities can be leveraged to provide important scaffolding that supports model refinement and debugging activities.

#### **3.3 The Envisionment or V-World**

The V-World allows students to systematically design experiments to test their constructed models and compare their model behaviours against that of an "expert" model, as seen in Figure 5. Although the expert model itself is hidden, students observe its behaviour, comparing it with their own models, through side-by-side plots and microworld visualizations. Additional scaffolding will help students decide what components of their models they need to investigate, develop further, or check for errors, and propose corrective actions.

#### **3.4 The Computational Language**

At the high level, our computational language comprises the visual primitives available to the end user in the C-World, as described in Section 3.1. Each

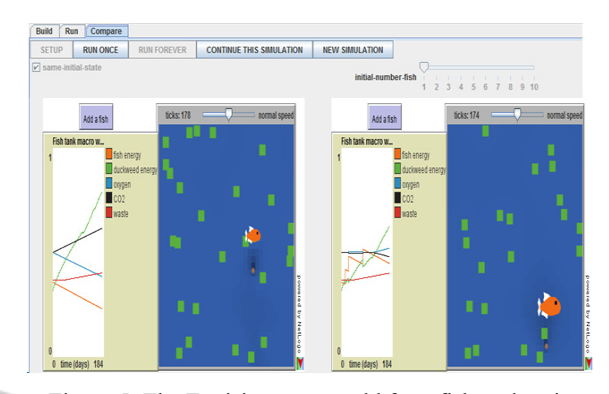

Figure 5: The Envisionment world for a fish-tank unit.

visual primitive, in turn, is defined in terms of one or more underlying computational primitives with appropriate constraints and parameters, to form what we call 'code graphs'. The computational primitives provide a domain-independent set of computational constructs in a limited set of categories. Since the expert model in CTSiM is described using the same set of visual primitives available to the students, both student-built and pre-defined expert models can be executed, analyzed, and compared using the same computational language. Finally, this intermediate language of computational primitives is translated to NetLogo code to produce the E and V world simulations.

For example, Figure 4 shows a visual primitive 'Increase' with the argument (another visual primitive) 'Carbon Dioxide  $(CO_2)$ '. The  $CO_2$  block is simply defined by a single computational primitive corresponding to the environment (global) variable for  $CO<sub>2</sub>$ . However, because of the goals and target grade-level of this unit, the student does not specify any other (*e.g.*, quantitative) arguments for the 'Increase' block. Instead, the appropriate quantities for the simulation are part of the computational definition of the 'Increase' visual primitive, which is actually a series of checks corresponding to the possible visual primitives that could be provided as arguments to 'Increase'. For each possible visual primitive (e.g., the  $CO<sub>2</sub>$  block used in the example), the computational definition specifies the quantity by which the primitive's value should be increased. Since the computational primitives are constant for all units, the same model translator can analyse or execute students' models with different unit-specific visual primitives.

#### **3.5 The Model Executor**

In CTSiM, the model executor (see Figure 2), translates a (student-built or expert) model into corresponding NetLogo code, which is then combined with the domain base model. The base model provides NetLogo code for visualization and other housekeeping aspects of the simulation that are not directly relevant to the learning goals of the unit. The combined model forms a complete, executable NetLogo simulation, to run in the E or V Worlds.

As seen in Section 3.2, the executor provides an alternate path through the 'Model Tracer'. Using the Model Tracer, instead of translating the entire student-generated model into NetLogo code, each visual primitive is translated separately, and highlighted in the C-World as it is executed.

## **3.6 Defining New Curricular Units**

Defining a new unit using the CTSiM architecture is fairly straightforward and involves defining the following components: (i) an xml file defining visual primitives for the unit (in terms of computational primitives), (ii) an xml file describing how the visual primitive blocks are to be depicted graphically in the C-World, including name, positions for arguments, color, etc., (iii) an xml file describing the expert computational model using the visual primitives defined for the unit, and (iv) a domain base model which is responsible for the NetLogo visualization and other housekeeping aspects of the simulation.

## **4 METHOD**

We describe a study conducted with 6th-grade middle Tennessee students who worked on two units in Kinematics and Ecology using CTSiM.

## **4.1 CTSiM Curricular Units**

#### **Kinematics Unit**

Kinematics unit activities were divided into three phases (Basu et al., 2012; Sengupta et al., 2013):

*Phase 1: Turtle Graphics for Constant Speed and Acceleration* - Students generated algorithms to draw simple shapes (squares, triangles and circles) to familiarize them with programming primitives such as "forward", "right turn", "left turn", "pen down", "pen up" and "repeat". Students then modified their algorithms to generate spirals where each line segment was longer (or shorter) than the previous one. This exercise introduced students to the "speed-up" and "slow-down" commands, and allowed them to explore the relationship between speed, acceleration, and distance.

*Phase II: Conceptualizing and Re-representing a Speed-time Graph* - Students generated shapes where the length of segments was proportional to the speed in a given speed-time graph. For example, the initial spurt of acceleration in the graph was represented by a small growing spiral, the gradual deceleration by a large shrinking spiral, and constant speed by a shape like a triangle, square, and so on. The focus was on developing mathematical measures from meaningful estimation and mechanistic interpretations of the graph, and thereby gaining a deeper understanding of concepts like speed and acceleration.

*Phase III: Modeling Motion of an Agent to match Expert behavior* - Students modeled a roller coaster's behavior as it moved on different segments of a track: up (pulled by a motor), down, flat , and then up again. Students were first shown a simulation corresponding to an 'expert' roller coaster model in the V world. Then, they conceptualized and built their own agent model to match the observed expert roller coaster behavior for all of the segments.

## **Ecology Unit**

In the Ecology unit students modeled a closed fish tank system in two steps: (1) a macro-level semistable model for fish and duckweed; and (2) a microlevel model of the waste cycle with bacteria. The macro model required modeling the food chain, the respiration and reproductive processes of the fish and duckweed, and the macro-level elements of the waste cycle. The non-sustainability of the macromodel (the fish and the duckweed gradually died off), encouraged students to reflect on what might be missing from the model, prompting the transition to the micro model. They identified the continuously increasing fish waste as the culprit, and this triggered the introduction of bacteria in the system.

At the micro level, students modeled the waste cycle with bacteria converting the toxic ammonia in the fish waste to nitrites, and then nitrates, which sustained the duckweed. The graphs generated from the expert simulation helped students understand the producer-consumer relations between the bacteria and the chemicals.

## **4.2 Setting and Study Design**

15 6<sup>th</sup> graders worked on CTSiM outside the classroom with one-on-one verbal guidance from one of 5 members of our research team (Scaffolded or S-Group), while the remaining 9 students worked in the classroom (Classroom or C-Group) with some instruction from the researchers and the classroom

teacher. The C group also received individual help from the researchers if they raised their hand. The students were assigned to the groups by their classroom teacher.

All students worked on the three phases of the kinematics unit before the ecology macro and micro units. After completing the ecology micro unit, the S group received an additional scaffold: they discussed the combined micro-macro model with their assigned researcher and how the two models were causally linked to support sustainability.

Students worked on the two science units in hour-long sessions for three days each. The units provided a natural sequencing in which students first learned to model and reason with a single agent in kinematics and then went on to model multiple agents and their interactions in ecology.

#### **4.3 Assessments**

The Kinematics pre/post-test assessed whether agent-based modeling improved students' abilities to generate mathematical representations of motion and reason causally about them. Specifically, the test required interpretation of speed versus time graphs and generating diagrammatic representations to explain motion in a constant acceleration field. For the Ecology unit, the pre/post-test focused on students' understanding of the role of species in the ecosystem, interdependence among the species, the waste and respiration cycles, and how a change in one species affected the others.

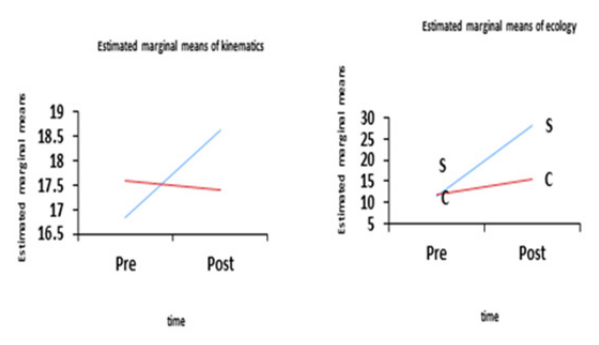

Figure 6: Comparison of gains between groups using TCAP scores as a covariate.

## **5 RESULTS**

#### **5.1 Learning Gains with CTSiM**

The intervention produced statistically significant gains for the Ecology unit, but not for the Kinematics unit (Basu et al., 2012), as seen in Table 2. How-

ever, as expected, for both units, the S group, which received direct one-on-one scaffolding, showed higher learning gains than the C group.

The lack of statistical significance in the kinematics unit may be attributed to a ceiling effect (students in both groups had high pre-test scores). In the ecology unit, significant gains were observed for both groups, which can be attributed to an increased awareness of the entities in the fish tank and their relations with other species. However, the supplementary causal-reasoning activity helped the S-group students gain a better understanding of the interdependence among the species, compared to the C-Group, which received minimal scaffolding and none targeted towards causal reasoning.

To account for prior knowledge differences between groups, we computed a repeated measures ANCOVA with TCAP (Tennessee Comprehensive Assessment Program) science scores as a covariate to study the interaction between time and condition. There was still a significant effect of condition on learning gains in ecology  $(F(1,21)=37.012)$ , *p*<0.001), and a similar trend was seen in kinematics  $(F(1,21)=4.101, p<0.06)$  (Figure 6 shows adjusted gains).

#### **5.2 Analyzing Students' Experiences**

Along with demonstrating the effectiveness of our overall approach, we also studied students' interactions with CTSiM in more depth – the challenges they faced and the scaffolds they required – in order to identify areas for improvement and embedded, adaptive scaffolding in the system. To investigate students' conceptual development, we adopted an explanatory case study approach (Gomm et al., 2000). In this analysis, we consider two representative cases from the S-group: Jim and Sara (names changed to maintain student anonymity).

Based on pre-test responses and TCAP scores, we chose Jim and Sara because they were representative of the high- and low-performing students, respectively. We contrast their experiences with the CTSiM units in terms of the number and types of challenges they encountered. Activities 1-7 in the analysis refer to: A1 - Kinematics constant speed shape drawing, A2 - Variable speed shape drawing, A3 - Re-representing a speed-time graph, A4 - Roller-coaster activity, A5 - Ecology fish-tank macrounit, A6 - Fish-tank micro-unit, A7 - Combined fishtank macro- and micro-unit.

## **Number of Challenges**

For both Jim and Sara and for both curricular units,

|                            | <b>Kinematics</b>               |                           |         | <b>Ecology</b>        |                           |                               |         |                       |
|----------------------------|---------------------------------|---------------------------|---------|-----------------------|---------------------------|-------------------------------|---------|-----------------------|
|                            | <b>PRE (S.D.)</b><br>$(max=24)$ | POST (S.D.)<br>$(max=24)$ | t-value | P-value<br>(2-tailed) | PRE(S.D.)<br>$(max=35.5)$ | POST $(S.D.)$<br>$(max=35.5)$ | t-value | P-value<br>(2-tailed) |
| <b>S-Group</b><br>$(n=15)$ | 18.07(2.05)                     | 19.6(2.29)                | .699    | 0.017                 | 13.03(5.35)               | 29.4(4.99)                    | 8.664   | < 0.001               |
| C-Group<br>$(n=9)$         | 15.56(4.1)                      | 15.78 (4.41)              | 0.512   | 0.622                 | 9.61(3.14)                | 13.78(4.37)                   | 3.402   | < 0.01                |

Table 2: Paired t-test results for Kinematics and Ecology pre and post test scores.

| Programming<br><b>Challenges</b>        | <b>Description of challenges</b>                                                                                                    | <b>Scaffolds</b>                                                                                                    |
|-----------------------------------------|----------------------------------------------------------------------------------------------------|----------------------------------------------------------------------------------------------------|
| Syntax and Seman-<br>tics of Primitives | Difficulty understanding the usage, functionality,<br>and enactment of certain visual primitives                                                                              | Step through the code and explain the functionality<br>of primitives by showing their behaviour in the E-<br>World; Explain correct syntax for primitives                         |
| Procedurality                           | Difficulty in specifying a task in terms of a finite<br>set of steps, and ordering the steps correctly to<br>reach a desired goal                                             | Prompt the student to describe the phenomena and<br>break it into subparts and the steps within each<br>Subpart. PLIBLIC ATION                                                    |
| Modularity                              | Difficulty in separating the functionality of the<br>agents into independent modules such that each<br>module executes only one aspect of the desired<br>functionality        | Prompt student to think about which procedure<br>they are currently modeling and whether their code<br>pertains to only that procedure                                            |
| Code Reuse                              | Difficulty in identifying already written similar<br>code to reuse, what parts of similar code to modify                                                                      | Prompt for analogous reasoning; Making students<br>think about what similar procedures they have al-<br>ready written                                                             |
| Nesting, Variables                      | Difficultly in understanding role of variables, re-<br>Conditionals, Loops, peat-structures, conditionals and how to nest pro-<br>cedures within other conditional statements | Explain concept of a variable using examples; Ex-<br>plain syntax and semantics of loops and nested<br>conditions using code snippets and their enactment                         |
| Debugging                               | Difficulty in methodically finding and reducing<br>the number of 'bugs', or unexpected outcomes, in<br>the program                                                            | Prompts to think about which part of the code<br>might be causing the bug; help break down the<br>task by trying to get one code segment to work be-<br>fore moving onto another. |

Table 3: Types of programming challenges and scaffolds.

the number of challenges faced generally decreased with time for similar units, but went back up when new computational constructs or modeling complexities were introduced through new activities (see Figure 7a). In case of Jim, the number of challenges he faced in the Kinematics unit decreased from A1 to A3, but rose again when he worked on A4. This was expected as the roller coaster activity introduced many new computational constructs like variables, conditionals, and nesting of blocks. Also, A4 required students to generate abstractions of a realworld phenomenon – a more complex modeling task compared to shape-drawing. Similarly, in the ecology unit students had the more complex task of modeling multiple agent types and procedures defining the behaviour of each agent type.

Expectedly, Jim's number of challenges is initially high in the macro model and decreases as he pro-

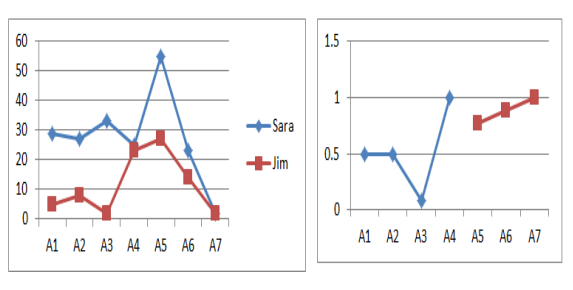

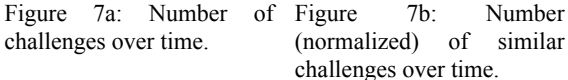

gresses through the micro and combined models. In the case of Sara, the number of challenges she faced in the A1-A3, did not decrease like they did for Jim. The challenges, though scaffolded, persisted through A1-A3. A potential explanation for this difference is

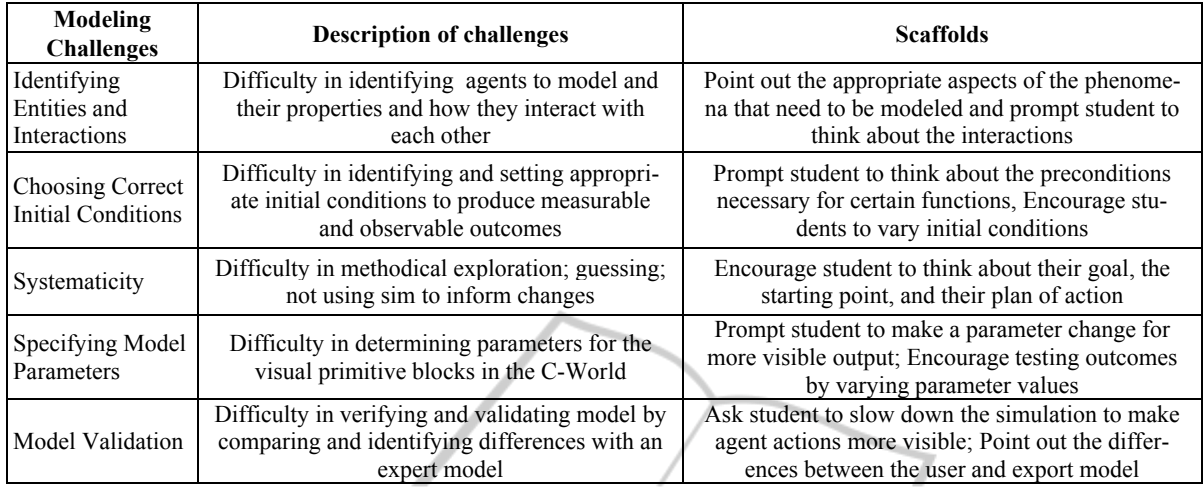

Ń.

Table 4: Types of modeling challenges and scaffolds.

Jim's higher initial knowledge of mathematics and physics, confirmed by the differences in their TCAP and pre-test scores. However, by the time Sara started working on A4, the number of challenges she faced was about the same as Jim's, indicating that the CTSiM intervention helped both students in spite of their initial differences. Moreover, the low performing students seemed to improve their understanding of domain and computational constructs, and, the type of challenges encountered by all students gradually became similar, as shown in Figure 7b. The only exception is A3 owing to a floor effect caused by Jim's negligible number of challenges in the activity.

## **Types of Challenges Faced by Jim and Sara**

In order to better understand Jim and Sara's experiences with CTSiM, we further classified the challenges and analyzed the scaffolds provided to overcome them. Most challenges were related to modeling and programming, while some were based on the domain and agent-based-reasoning. A few common modeling challenges involved guessing turn angles for shape drawing instead of systematically using a compass and the E-World to help discover them, failing to recognize the relationships between ramp steepness and gravity in changing the speed of the roller coaster, and choosing forward lengths too small to produce observable outcomes. Some common programming challenges included problems with nesting conditions with and without a motor for the roller coaster, understanding that 'swim' and 'eat functionalities had to be separated into different procedures for a fish, realizing that a fish had to be hungry as well as have food in order to be able to eat, etc. Tables 3 and 4 classify the programming

and modeling challenges faced, and the scaffolds provided by the experimenters to help the students overcome these challenges.

Figures 8 and 9 depict how the different types of programming and modeling challenges vary over time for both Jim and Sara. We see that the trends are very similar to those seen in Figure 7a for the total number of challenges over time, especially for the programming challenges.

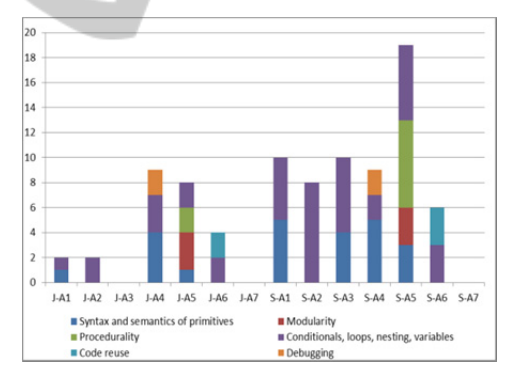

Figure 8: Comparison of Programming Challenges per activity for Jim  $(\tilde{J})$  and Sara  $(S)$ .

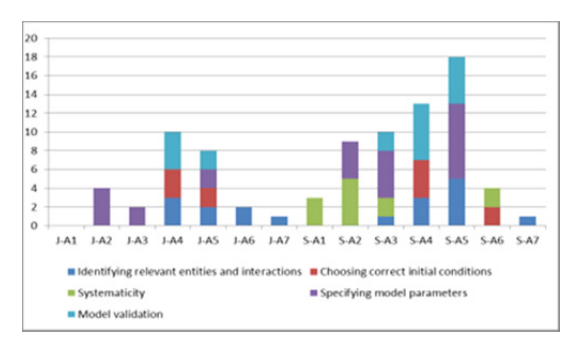

Figure 9: Comparison of Modeling Challenges per activity for Jim (J) and Sara (S).

## **6 CONCLUSIONS**

In this paper, we have provided an overview of the core design principles and architecture of CTSiM – a learning environment which seamlessly integrates domain-general CT concepts with domain-specific representational practices of a variety of STEM disciplines. Using a kinematics and and an ecology unit, we show how CTSiM is effective in producing learning gains for both science topics. We also explained and classified a variety of challenges (and corresponding scaffolds) faced by a high- and a lowperforming student while they worked with CTSiM.

Our results indicate that the challenges faced by these students generally decreased with time for sequences of related units, but, as expected, again increased when new computational constructs or modeling complexities were introduced. The decrease in the number of challenges illustrates the combined effectiveness of our architecture, curricular unit design, and scaffolds. Further, the specific challenges and scaffolds identified lay the groundwork for integrating adaptive scaffolding in CTSiM to help students develop a synergistic understanding of CT and science concepts.

### **ACKNOWLEDGEMENTS**

This work was supported by the NSF (NSF Cyberlearning grant #1237350).

## **REFERENCES**

- Basu, S., Kinnebrew, J., Dickes, A., Farris, A.V., Sengupta, P., Winger, J., & Biswas, G. (2012). A Science Learning Environment using a Computational Thinking Approach. In *Proceedings of the 20th International Conference on Computers in Education (pp. 722-729). Singapore.*
- Conway, M. (1997). Alice: Easy to Learn 3D Scripting for Novices, Technical Report, School of Engineering and Applied Sciences, University of Virginia, Charlottesville, VA.
- Gomm, R., Hammersley, M. and Foster, P. (2000). Case Study Method: Key Issues, Key Texts. Sage, Thousand Oaks, CA.
- Guzdial M. (1995) Software-realized scaffolding to facilitate programming for science learning. *Interactive Learning Environments, 4(1). 1-44.*
- Hambrusch, S., Hoffmann, C., Korb, J.T., Haugan, M., and Hosking, A.L. (2009). A multidisciplinary approach towards computational thinking for science majors. In *Proceedings of the 40th ACM technical*

*symposium on Computer science education (SIGCSE '09). ACM, New York, NY, USA, 183-187.*

- Kelleher, C. & Pausch, R. (2005) Lowering the barriers to programming: a taxonomy of programming environments and languages for novice programmers, ACM Computing Surveys, Vol. (37) 83–137.
- Klopfer, E., Yoon, S. and Um, T. (2005). Teaching Complex Dynamic Systems to Young Students with Star-Logo. *The Journal of Computers in Mathematics and Science Teaching; 24(2): 157-178.*
- Lehrer, R., & Schauble, L. (2006). Cultivating modelbased reasoning in science education. In *R. K. Sawyer (Ed.), The Cambridge handbook of the learning sciences (pp. 371–388). New York: Cambridge University Press*.
- Maloney, J., Burd, L., Kafai, Y., Rusk, N., Silverman, B., and Resnick, M. (2004) Scratch: A Sneak Preview. In *Proc. of Creating, Connecting, and Collaborating through Computing, 104-109.*
- National Research Council. (2011). A framework for K-12 Science Education: Practices, Crosscutting Concepts, and Core Ideas. Washington, DC: The National Academies Press.
- Papert, S. (1980). Mindstorms: children, computers, and powerful ideas. Basic Books, Inc. New York, NY.
- Redish, E. F. and Wilson, J. M. (1993). Student programming in the introductory physics course: M.U.P.P.E.T. Am. J. Phys. 61: 222–232.
- Repenning, A. (1993). Agentsheets: A tool for building domain-oriented visual programming, *Conference on Human Factors in Computing Systems, 142-143.*
- Sengupta, P., Farris, A.V, & Wright, M. (2012a). From Agents to Aggregation via Aesthetics: Learning Mechanics with Visual Agent-based Computational Modelling. Technology, Knowledge & Learning. 17 (1-2), pp 23 - 42.
- Sengupta, P., Kinnebrew, J.S., Biswas, G., & Clark, D. (2012b). Integrating computational thinking with K-12 science education: A theoretical framework. In *4th International Conference on Computer Supported Education (pp. 40-49). Porto, Portugal*.
- Sengupta, P., Kinnebrew, J.S., Basu, S., Biswas, G., & Clark, D. (2013). Integrating Computational Thinking with K-12 Science Education Using Agent-based Computation: A Theoretical Framework. *Education and Information Technologies.*
- Sherin, B. (2001). A comparison of programming languages and algebraic notation as expressive languages for physics. International *Journal of Computers for Mathematics Learning: 6, 1-61*.
- Wilensky, U. (1999). NetLogo. Center for Connected Learning and Computer-based Modelling (http:// ccl.northwestern.edu/netlogo). Northwestern University, Evanston, IL.
- Wilensky, U., & Reisman, K. (2006). Thinking like a wolf, a sheep or a firefly: Learning biology through constructing and testing computational theories - An embodied modelling approach. *Cognition & Instruction, 24(2), 171-209.*
- Wing, J. M. (2010). Computational Thinking: What and Why? *Link Magazine.*